## **Issues**

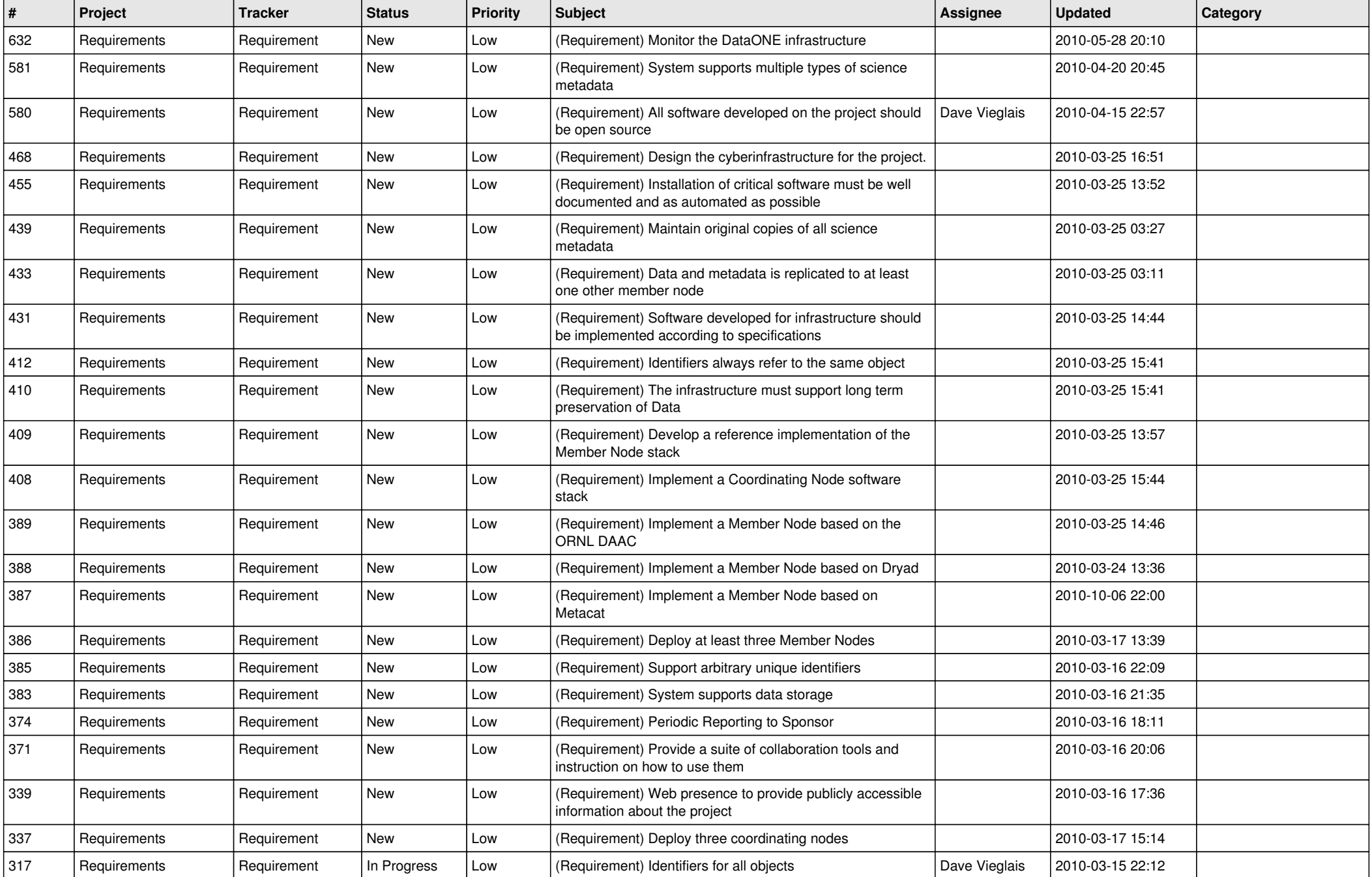

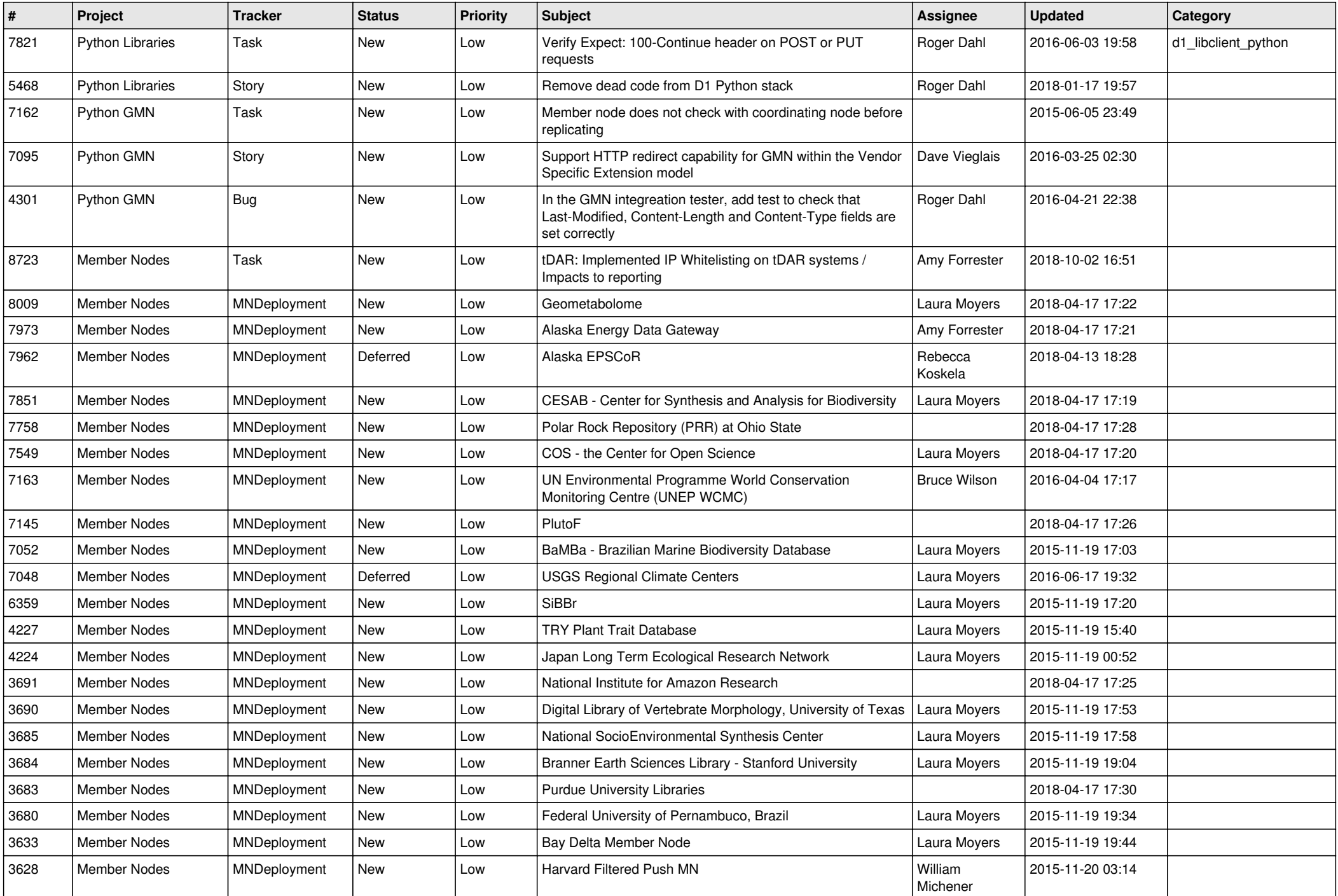

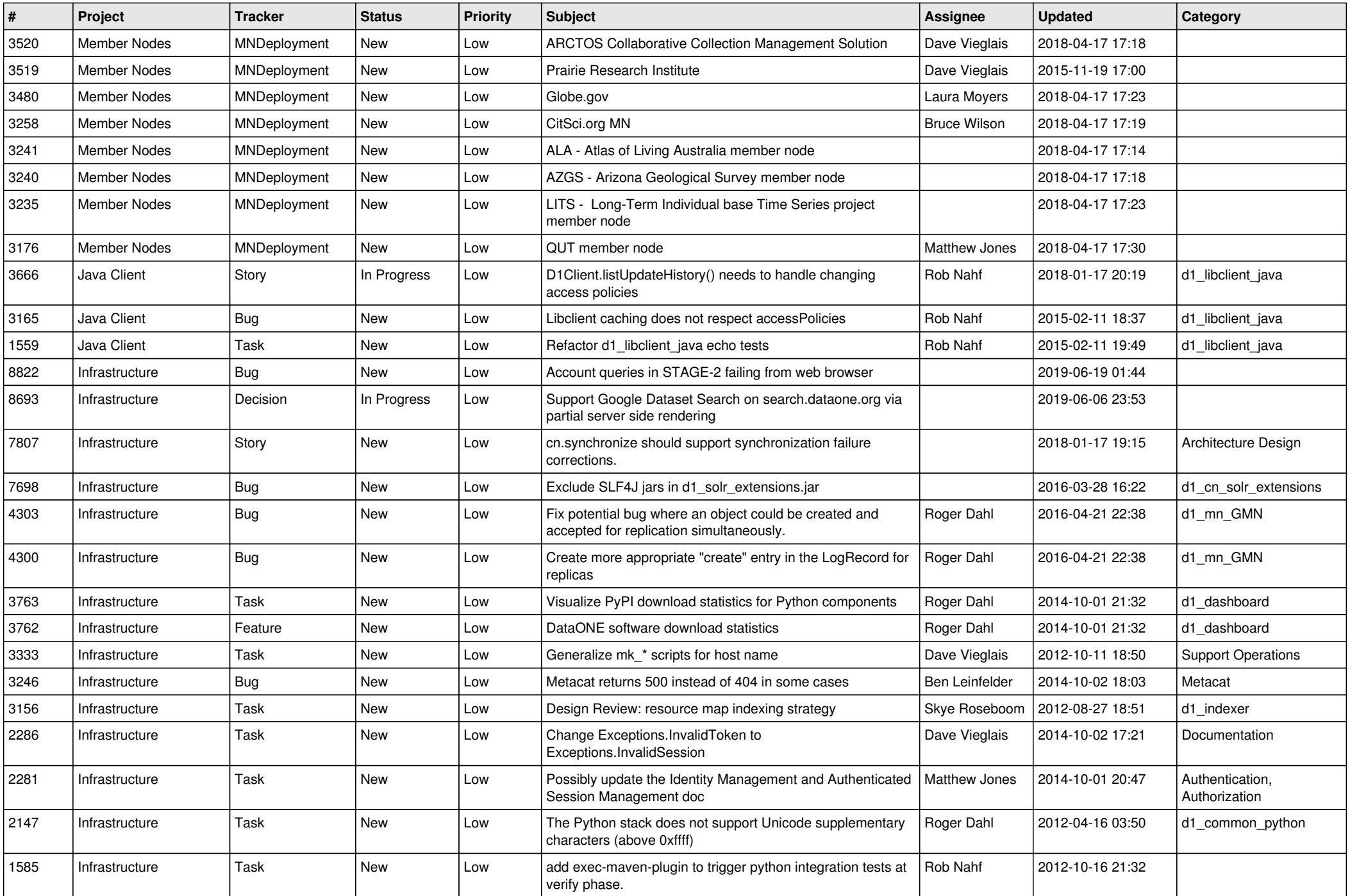

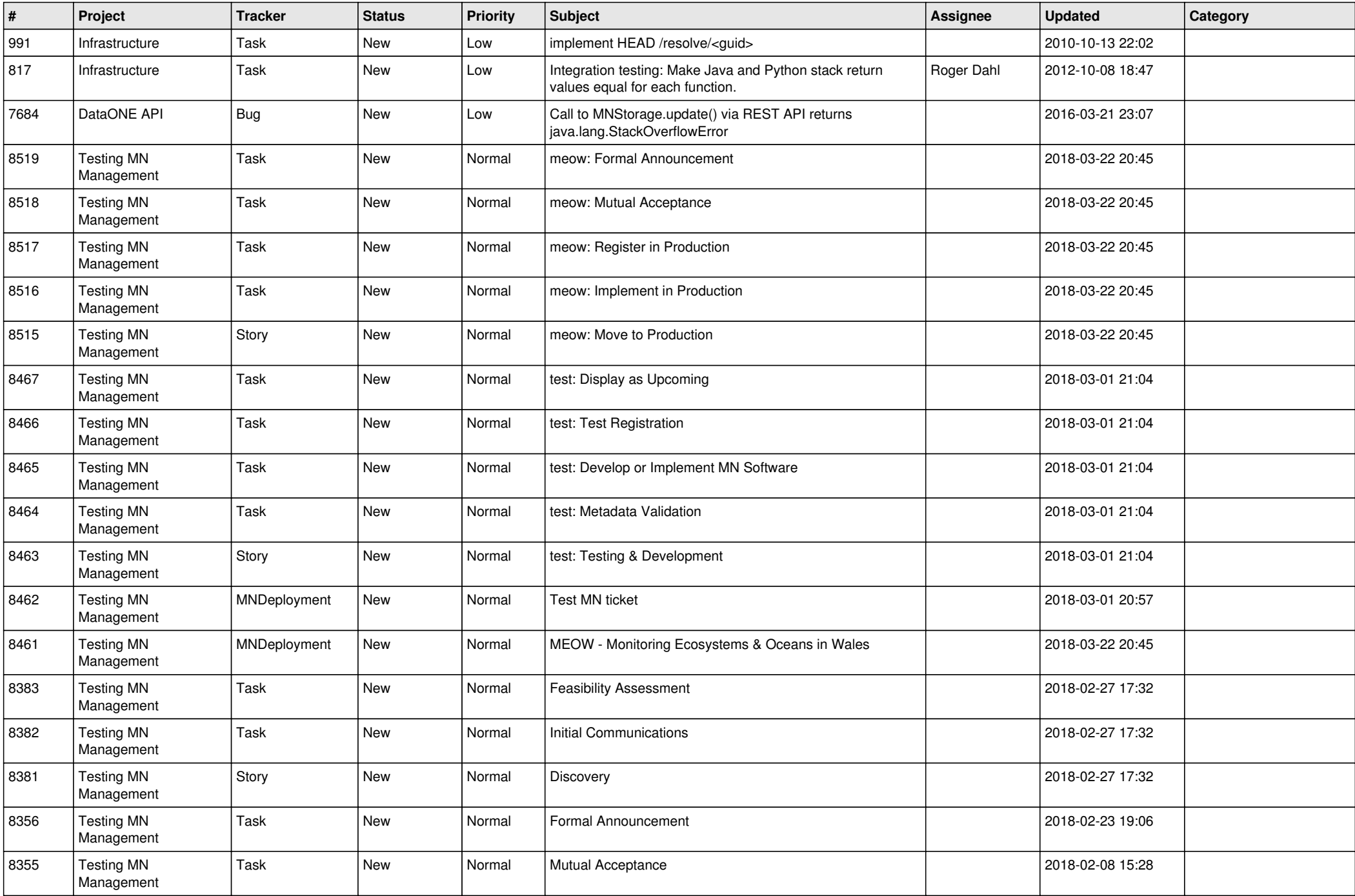

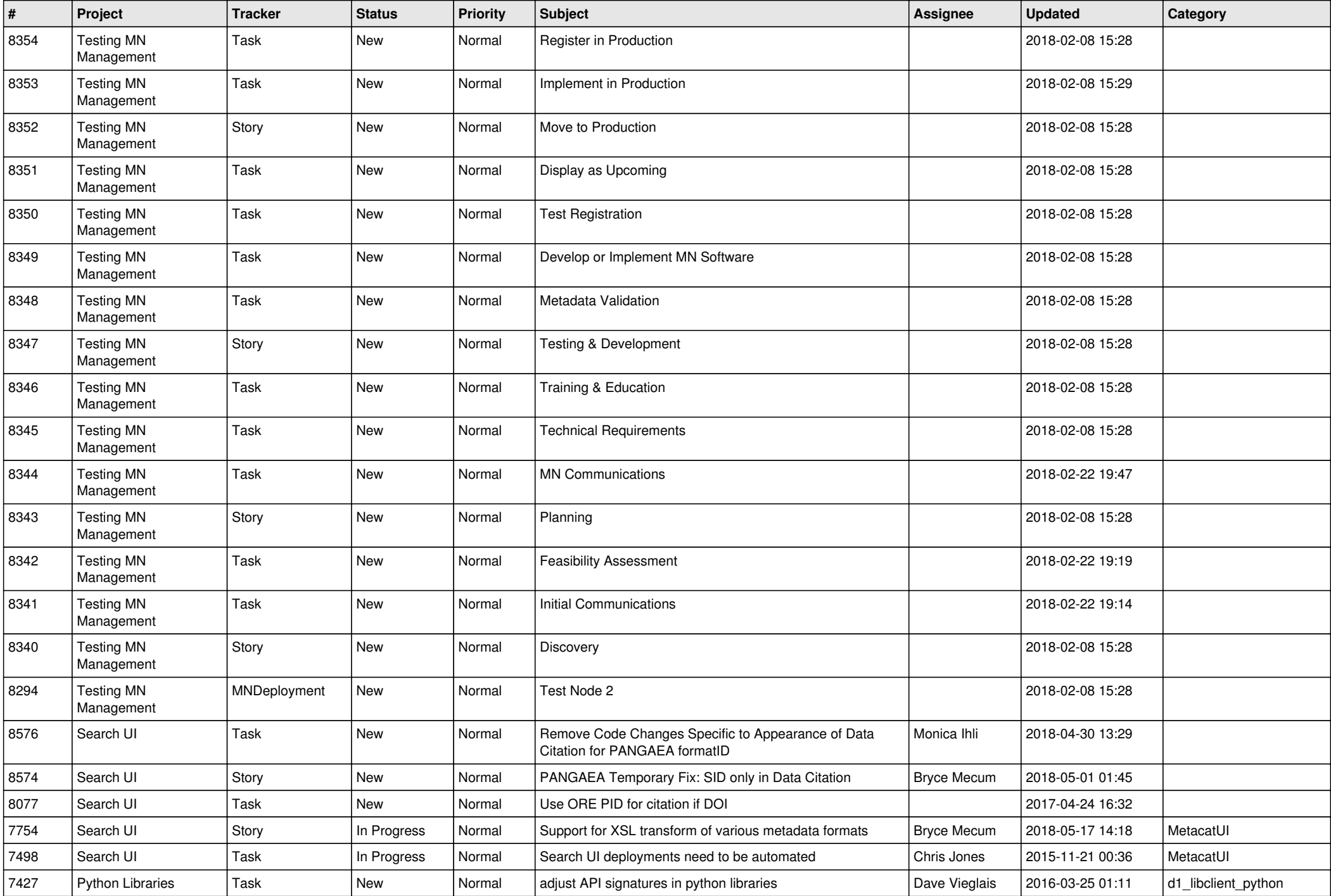

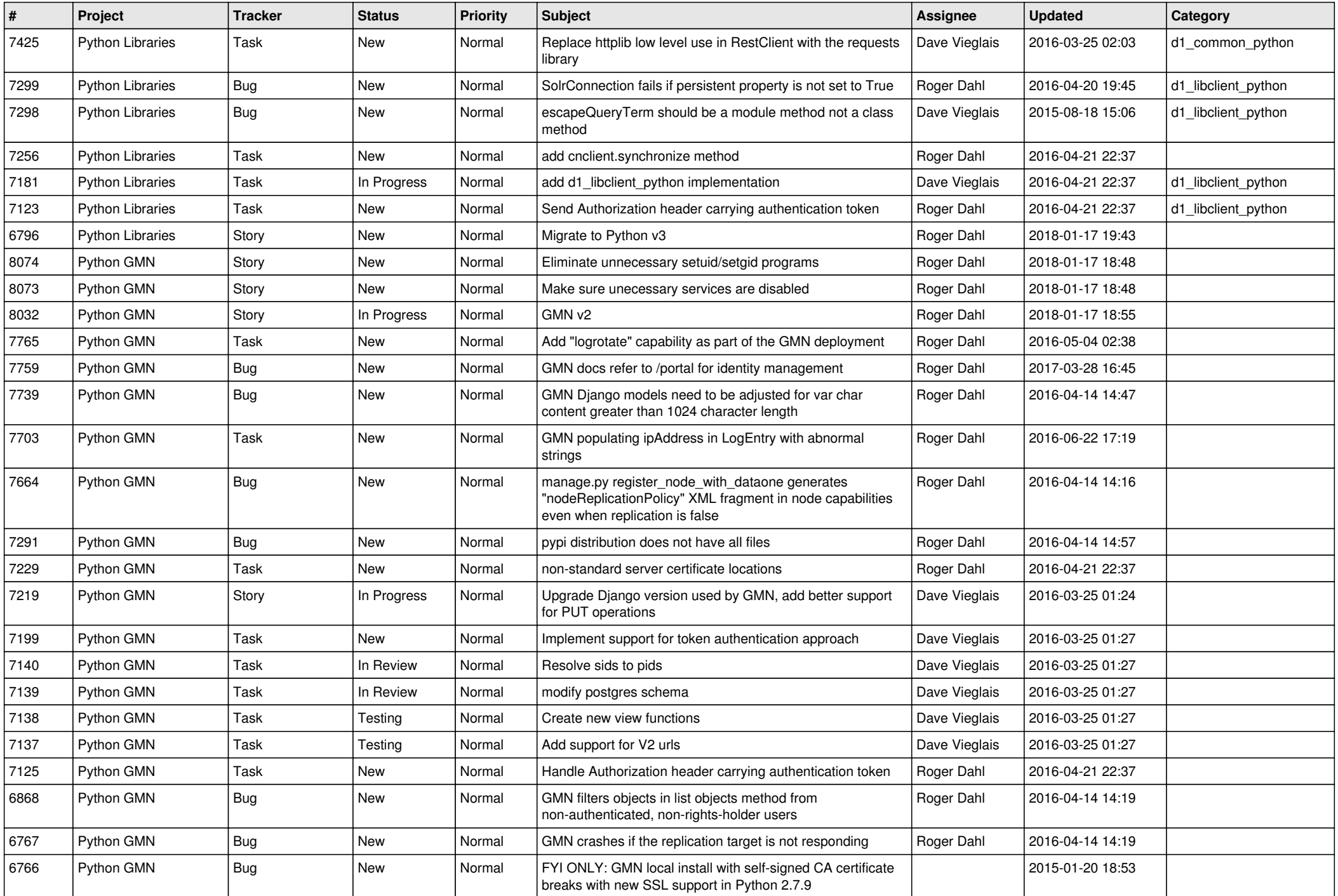

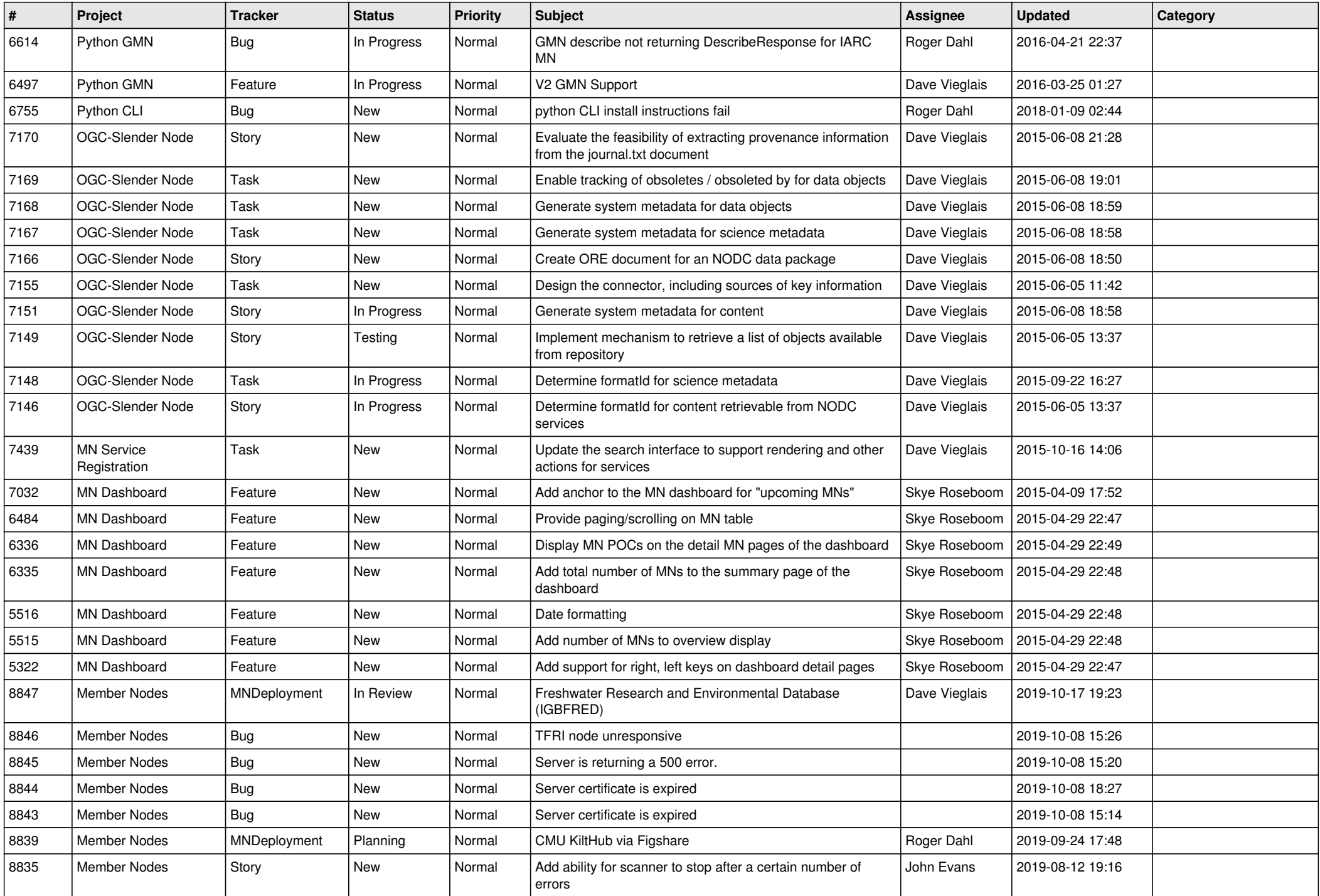

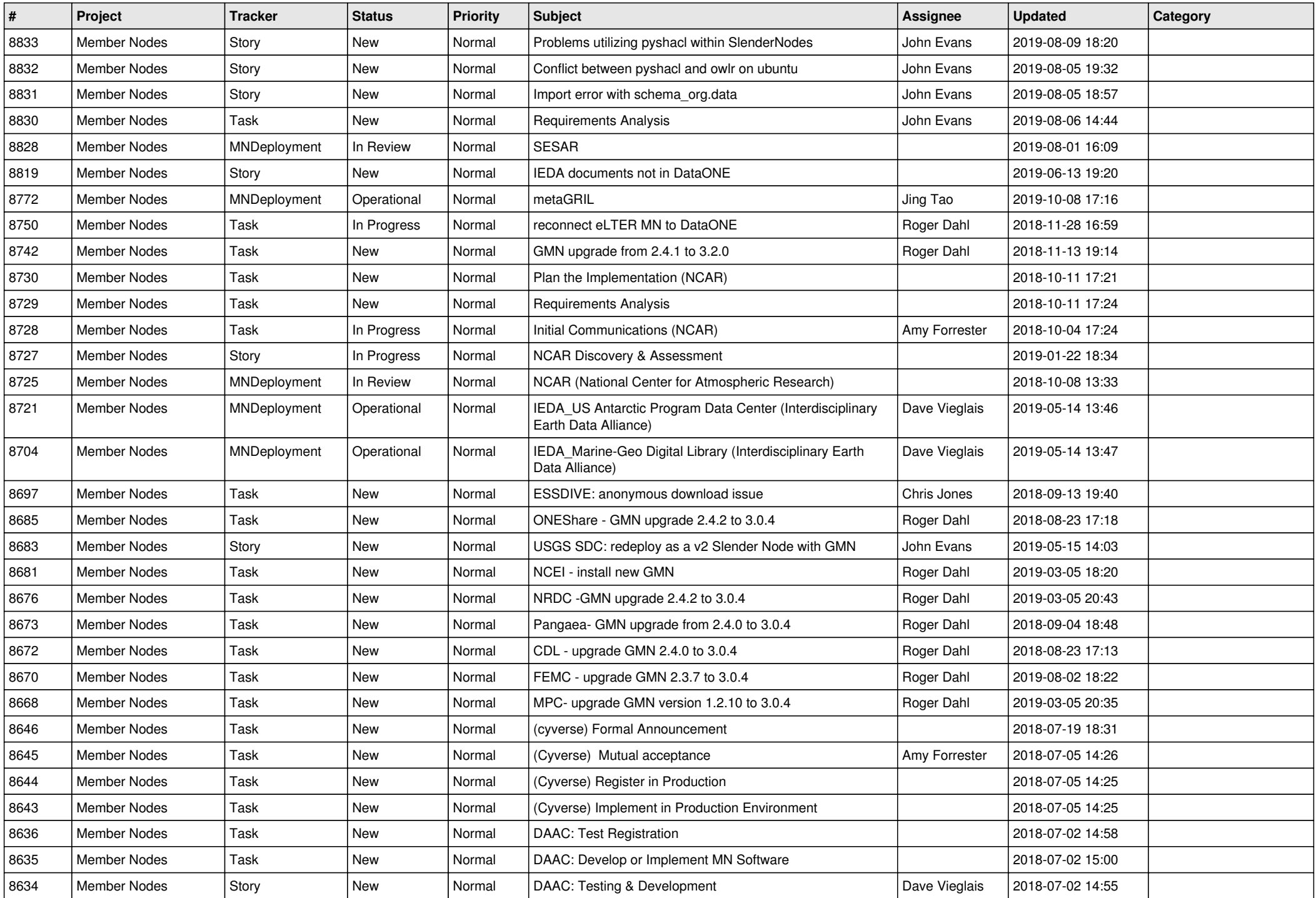

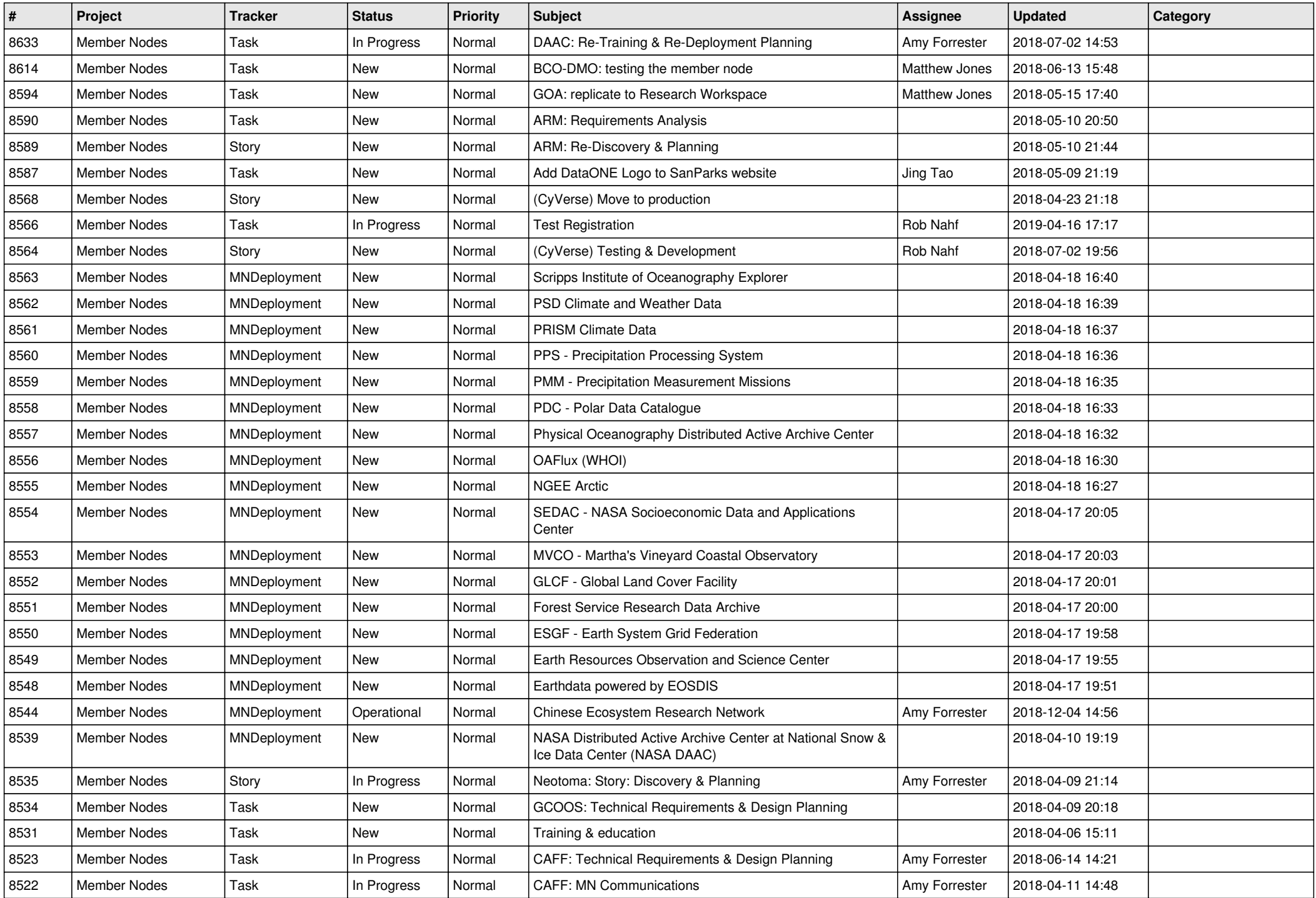

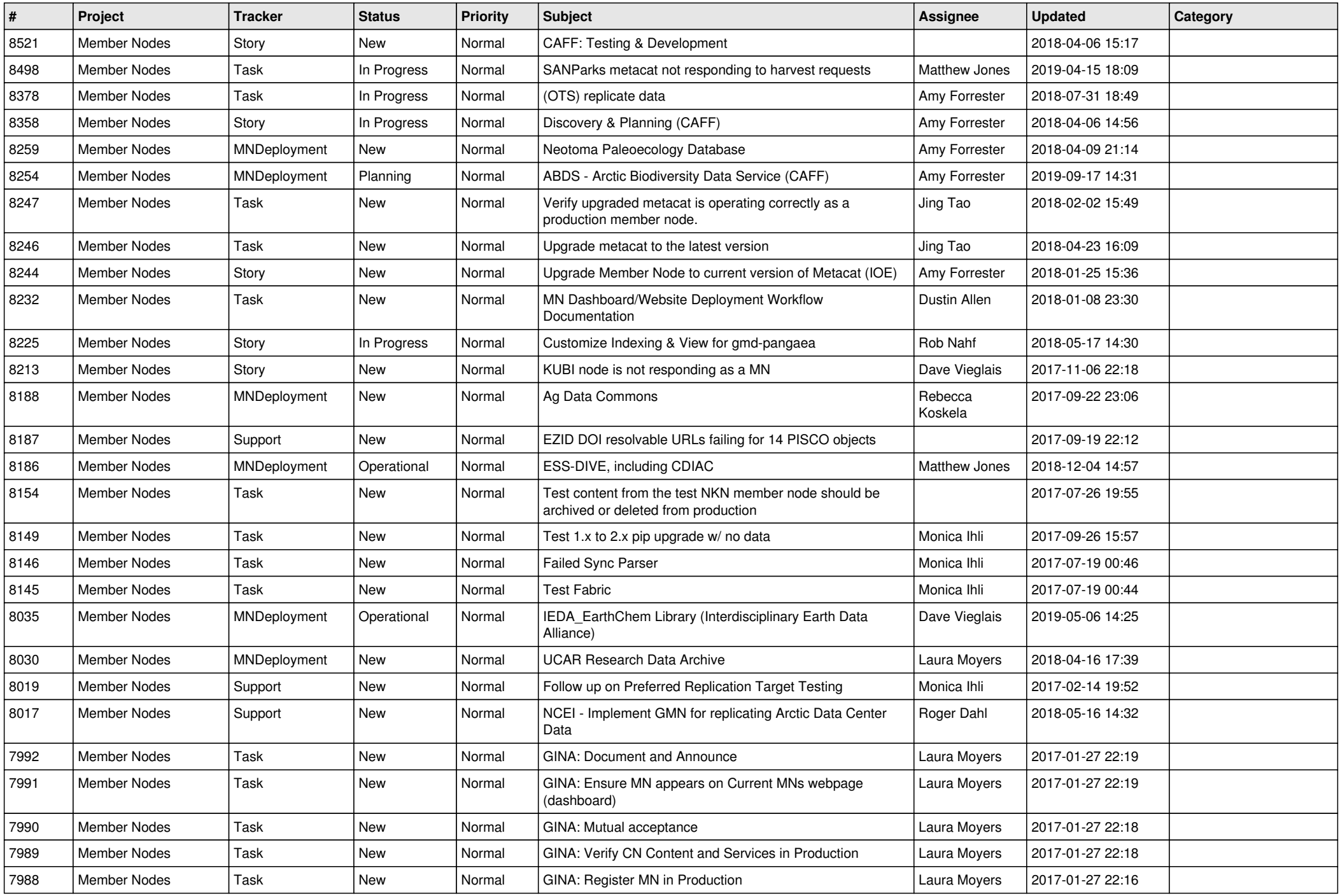

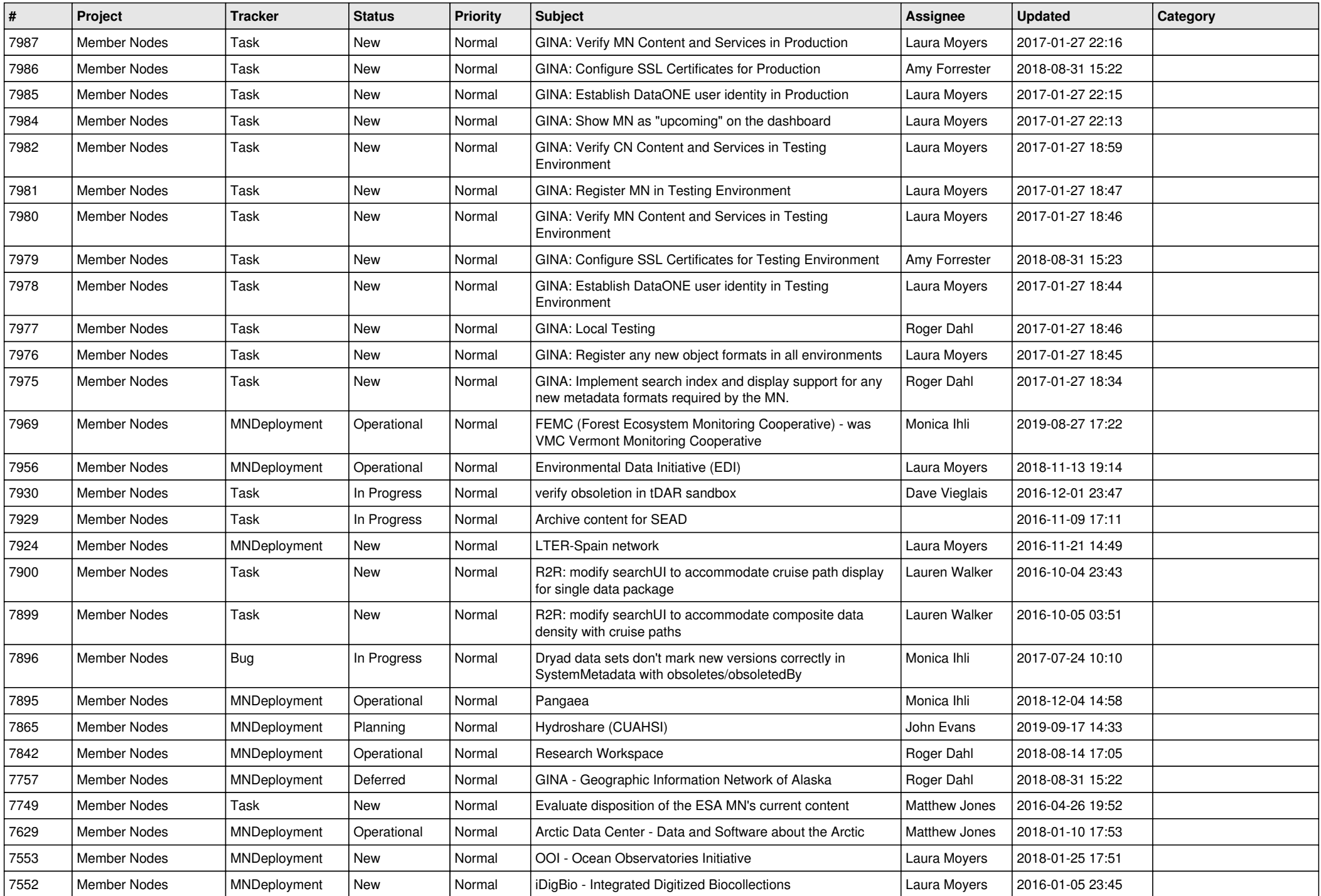

![](_page_11_Picture_494.jpeg)

![](_page_12_Picture_505.jpeg)

![](_page_13_Picture_463.jpeg)

![](_page_14_Picture_530.jpeg)

![](_page_15_Picture_530.jpeg)

![](_page_16_Picture_550.jpeg)

![](_page_17_Picture_503.jpeg)

![](_page_18_Picture_213.jpeg)

**...**